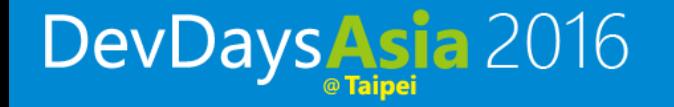

## Office UI Fabric

Pui Leung & Jingyu Shao Software Development Engineer

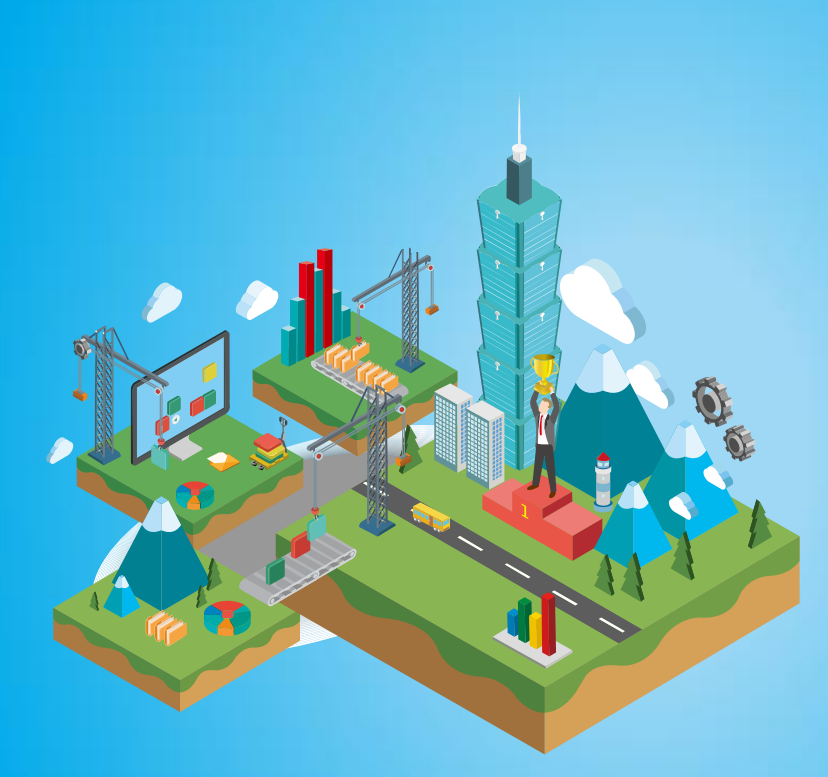

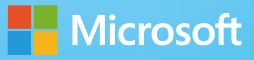

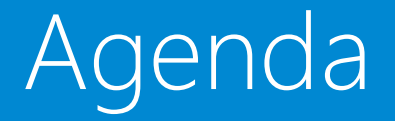

- •Office UI Fabric
- •Demo

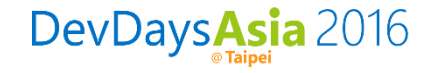

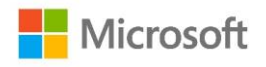

## Office UI Fabric

- Built by Microsoft designers and design developers for Microsoft (and you).
- Responsive, Mobile-first, front-end framework
- Just like other popular frameworks, but built from the ground up for Office 365 without excessive overriding.
- All about styling instead of JavaScript, so you can focus on your look and feel.
- Integrates with other frameworks, like Bootstrap and Foundation. Built with LESS for powerful customization.
- Language support (including right-to-left behavior) to simplify localization.

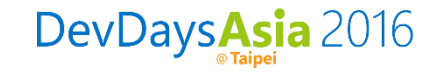

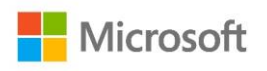

### Open Source

- Help the development community build Office Add-ins and Office 365 web apps that integrate seamlessly with Office.
- Provide a point of reference for the evolving Office 365 design language that anyone can reference.
- Enable the community to contribute to better experiences for everyone who builds for Office.
- Documentation is part of GitHub repo
- Welcome Contributions

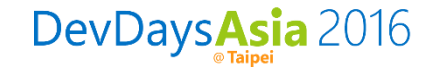

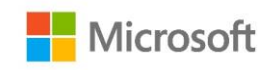

## Fabric Includes

- Typography
- Colors
- Icons
- Animations
- Responsive Gri
- Components
	- Input
	- Layout
	- Navigation
	- Content

DevDaysAsia 2016

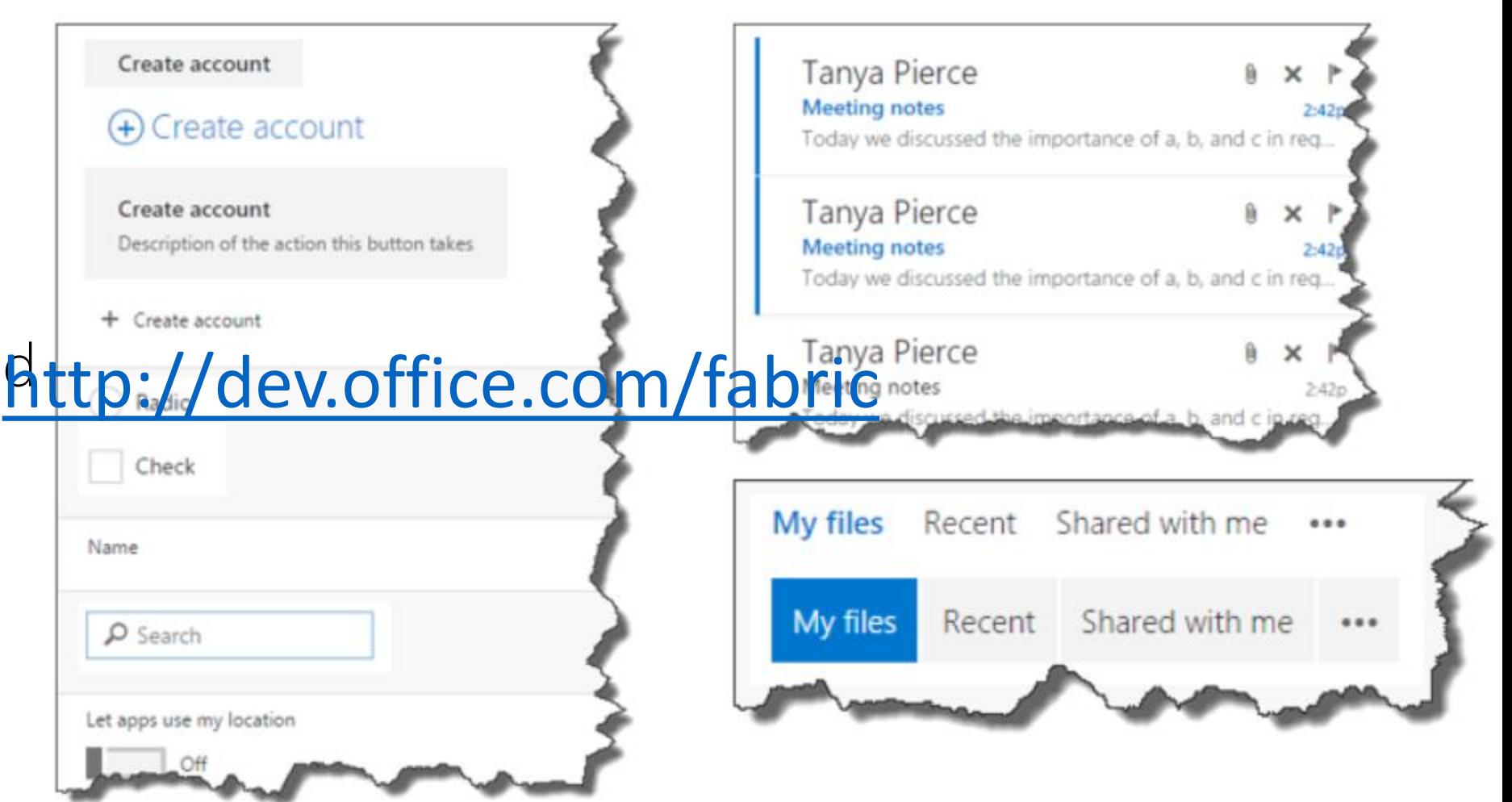

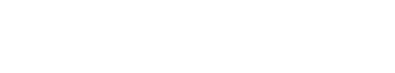

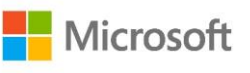

#### Get Started

- Include Fabric CND reference
- For components, also download the sample JS from GitHub and use/change as needed
- Use appropriate classes

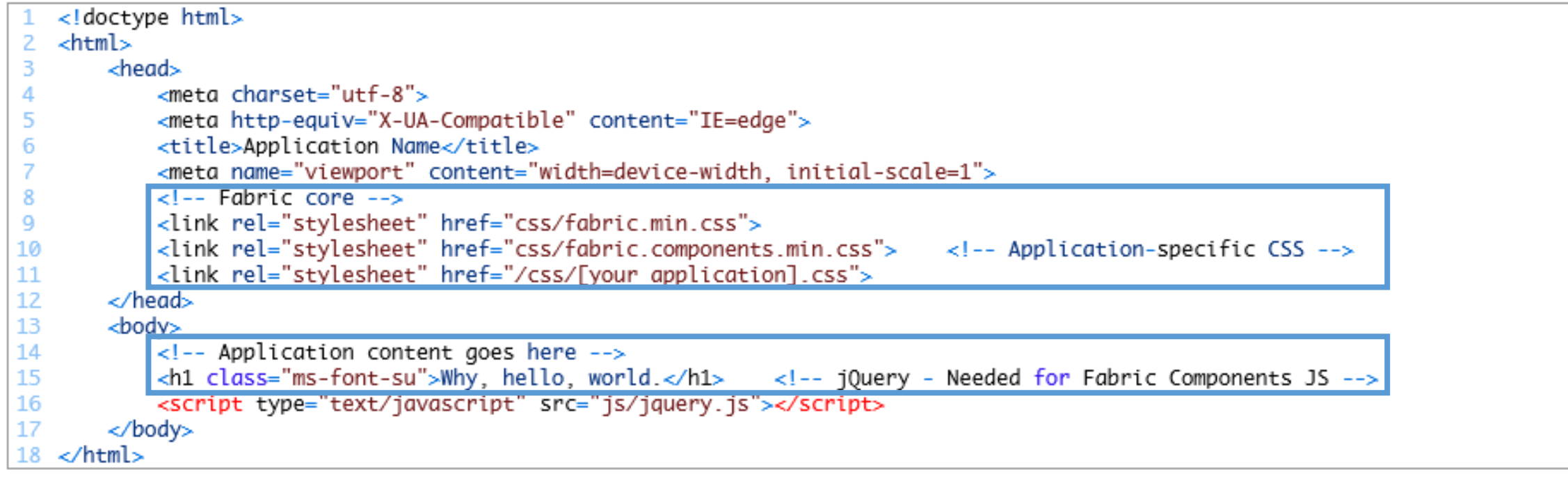

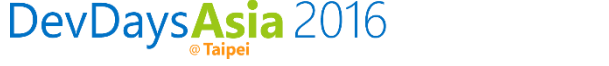

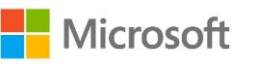

## Ways to Get Fabric

- Download the source cod from GitHub
- Reference the CDN

<link rel="stylesheet" href="http://appsforoffice.microsoft.com/fabric/2.2.0/fabric.min.css"> <link rel="stylesheet" href="http://appsforoffice.microsoft.com/fabric/2.2.0/fabric.components.min.css">

- Package managers
	- Bower
		- \$ bower install office-ui-fabric
	- npm
		- \$ npm install office-ui-fabric
	- NuGet
		- PM> Install-Package office-ui-fabric
- Build from source

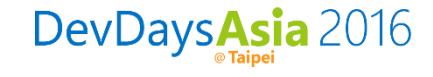

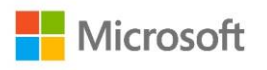

#### Fabric Use

- •Office 365 apps
- SharePoint Add-ins
- •Office Add-ins

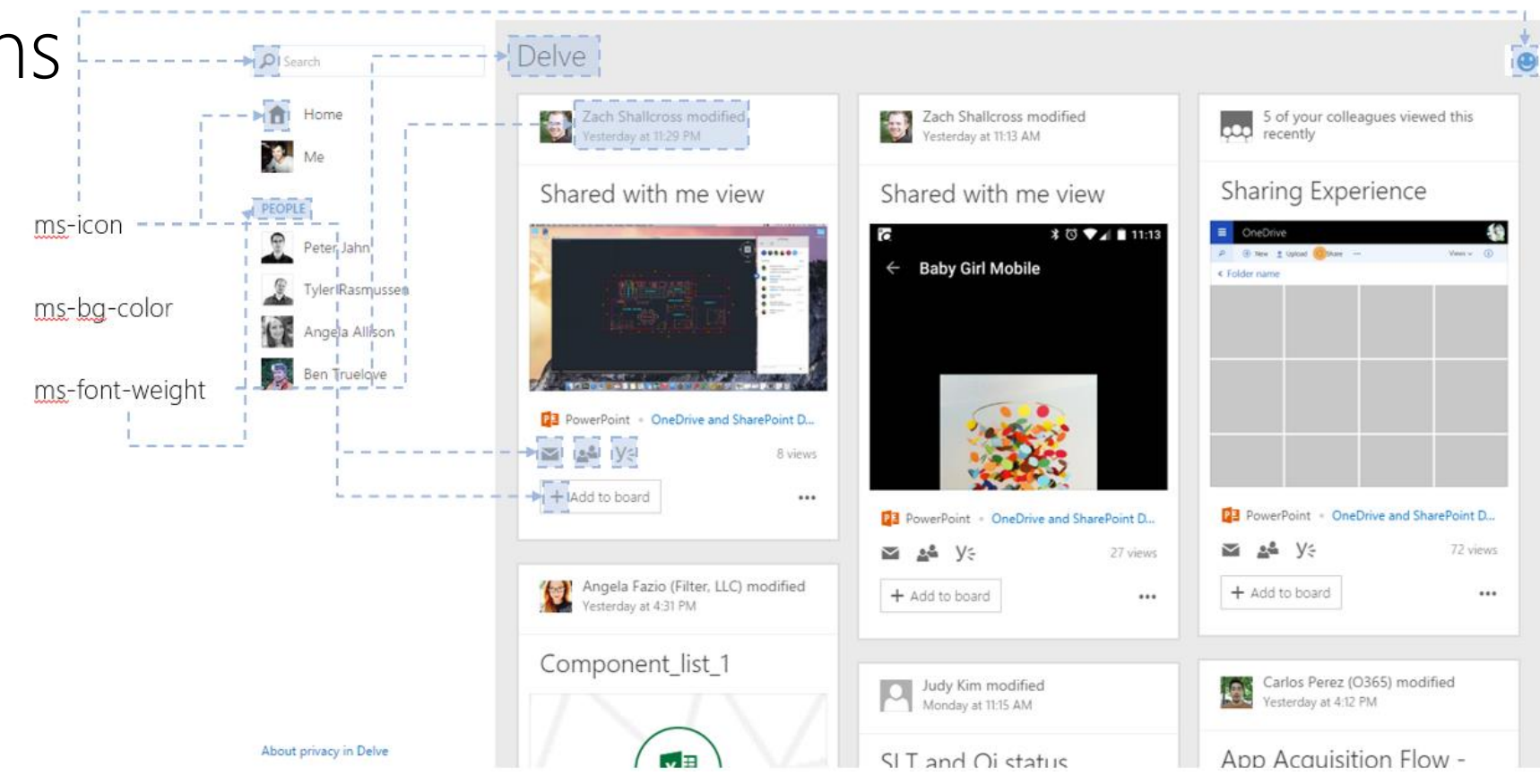

The core of Fabric is open source. However the fonts referenced by Fabric are licensed to use in web apps/add-ins powered by Office. See license for detail.

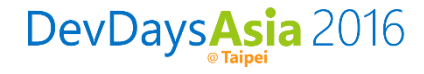

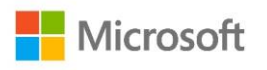

#### Work Across Office Clients

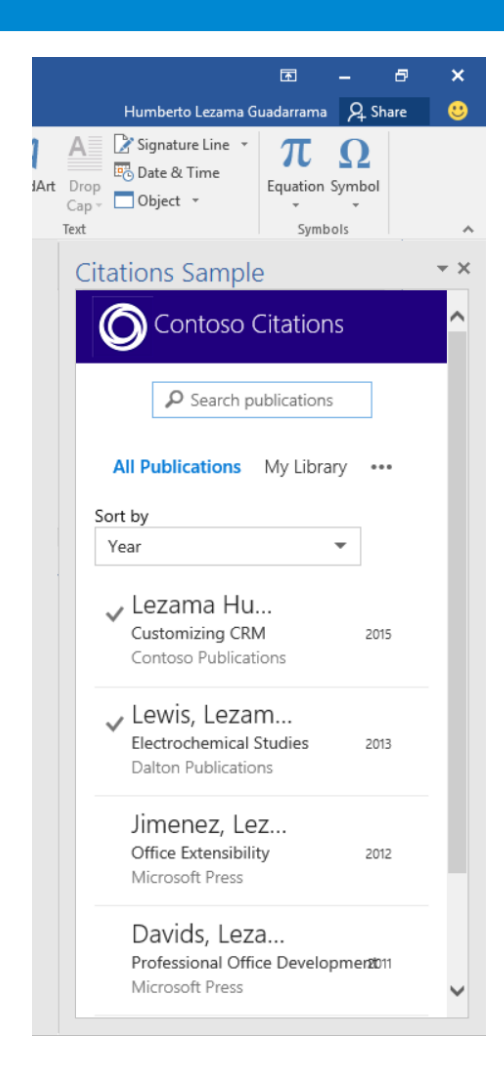

DevDaysAsia 2016

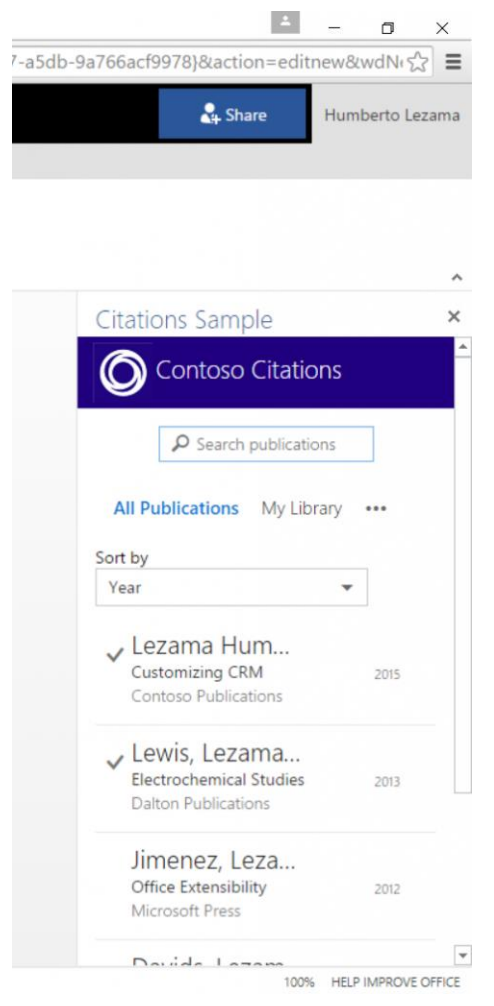

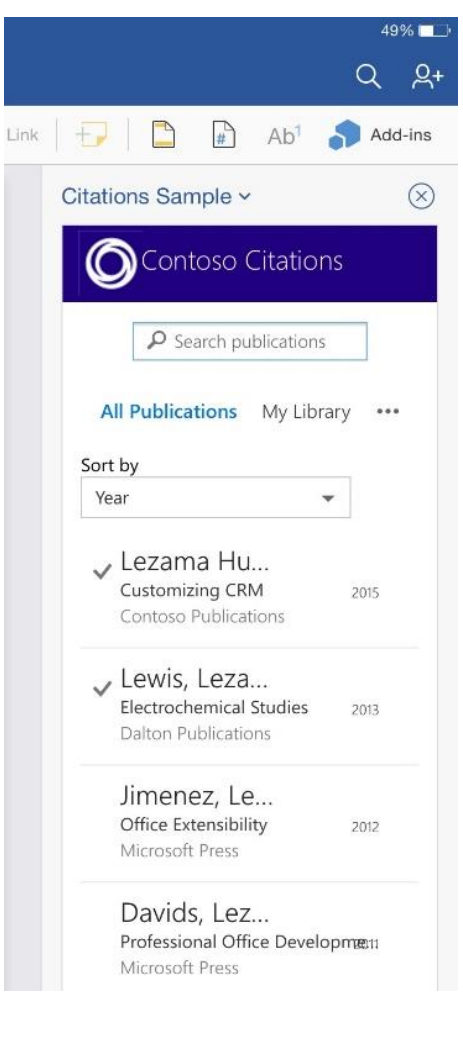

Windows Desktop Browser iPad

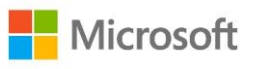

## **Compatibility**

• Fabric meets the Office 365 browser support requirements for desktop and mobile devices. This includes support for the latest versions of Chrome, Firefox, Safari, and Internet Explorer.

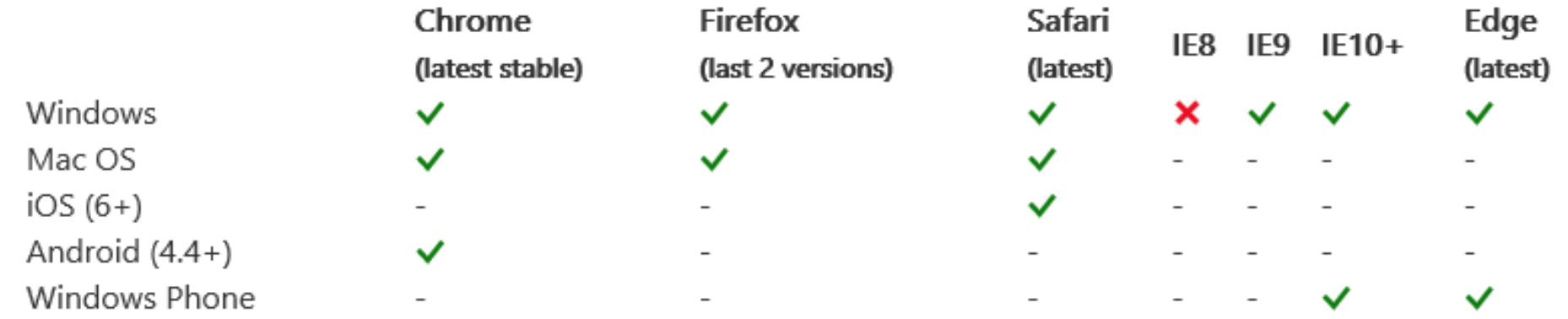

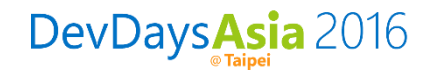

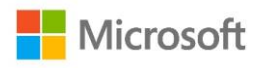

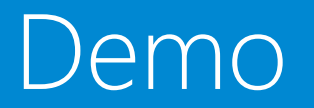

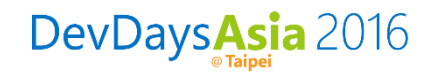

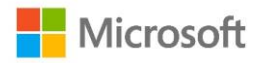

#### Resources

- Office Dev Center
	- <http://dev.office.com/>
- Office UI Fabric
	- <http://dev.office.com/fabric>
- GitHub
	- <https://github.com/OfficeDev/Office-UI-Fabric>
- Use Office UI Fabric in Office Add-ins
	- <https://msdn.microsoft.com/en-us/library/office/mt450443.aspx>
- Design Guidelines for Office Add-ins
	- <https://dev.office.com/docs/add-ins/design/add-in-design>

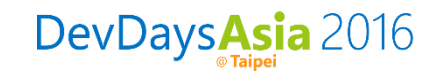

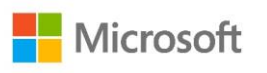

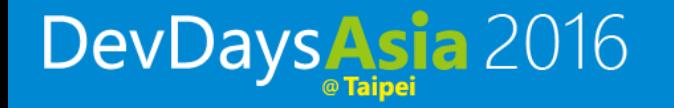

# Questions or Comments?

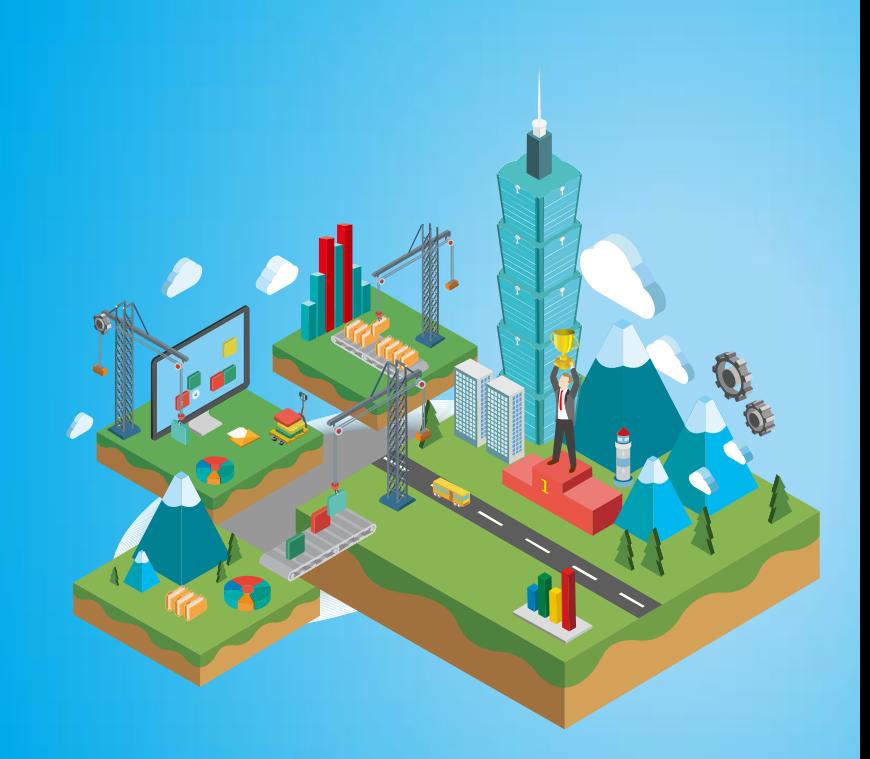

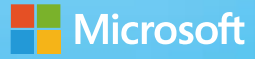

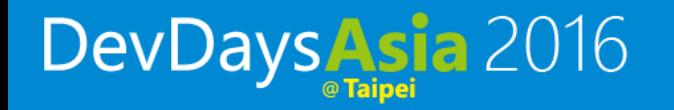

## Thank You!

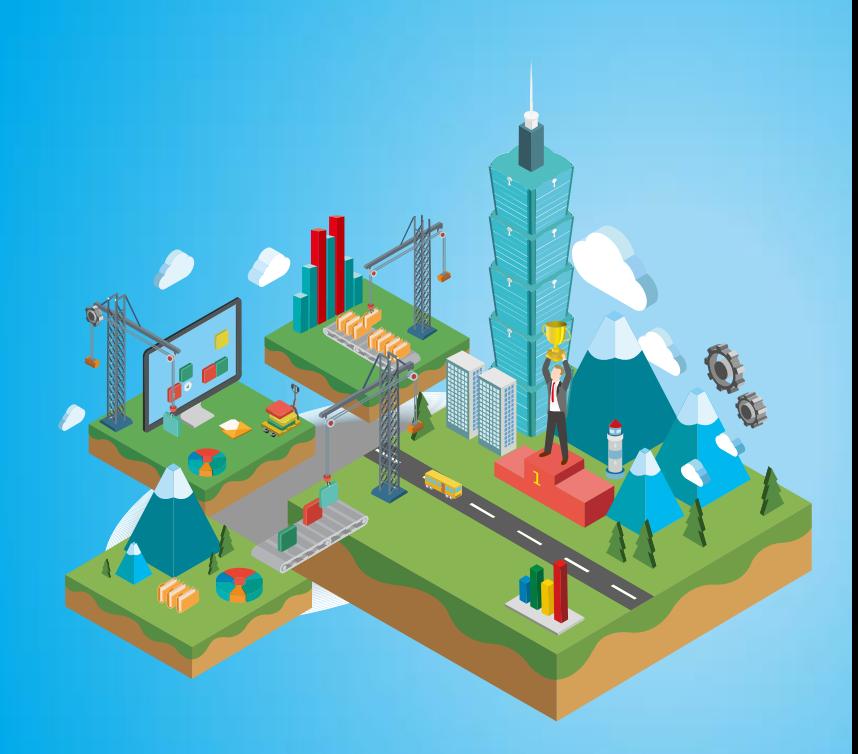

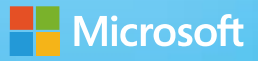